## Addieren von 8bit Dualzahlen und Umwandlung in Dezimalzahl. Ergebnisse max. bis 1111 1111(Dual) bzw. 255(Dezimal).

**Name: Klasse: Datum:** 

**Aufgabe 1.)**

**Addiere und wandle in Dezimalzahl um.**

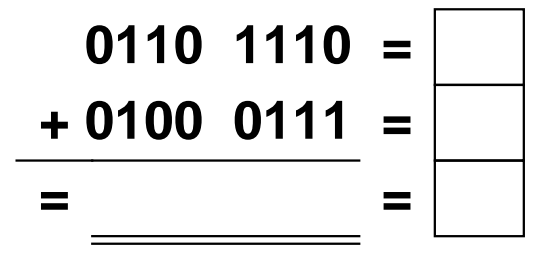

**Aufgabe 4.)**

**Addiere und wandle in Dezimalzahl um.**

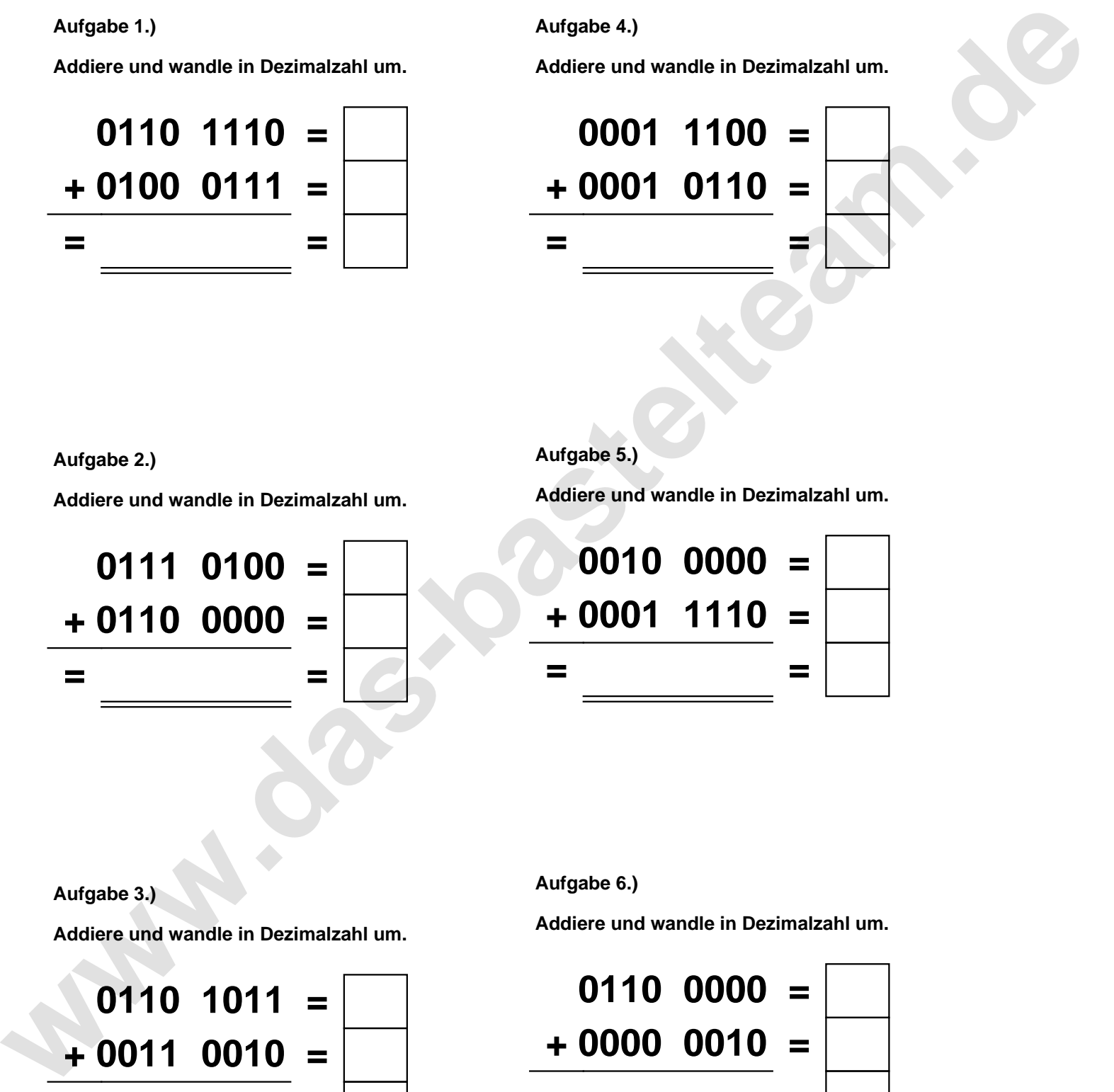

**Aufgabe 2.)**

**Addiere und wandle in Dezimalzahl um.**

**0111 0100 = + 0110 0000 = = =**

**Aufgabe 5.)**

**Addiere und wandle in Dezimalzahl um.**

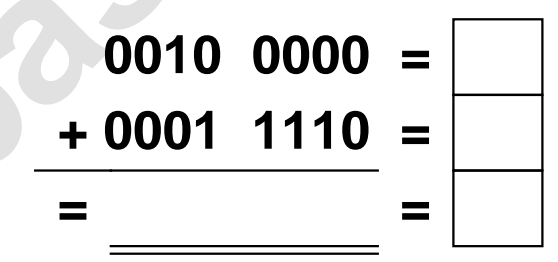

**Aufgabe 3.)**

**Addiere und wandle in Dezimalzahl um.**

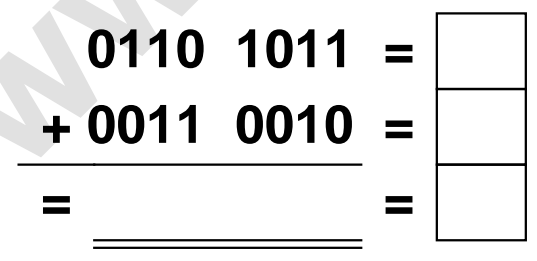

**Aufgabe 6.)**

**Addiere und wandle in Dezimalzahl um.**

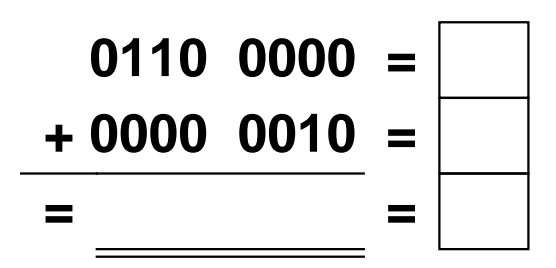

Addieren von 8bit Dualzahlen und Umwandlung in Dezimalzahl. Ergebnisse max. bis 1111 1111(Dual) bzw. 255(Dezimal). **Lösungen**

**Aufgabe 1.)**

**Addiere und wandle in Dezimalzahl um.**

$$
0110 \quad 1110 = 110
$$
\n
$$
+ 0100 \quad 0111 = 71
$$
\n
$$
= 1011 \quad 0101 = 181
$$

## **Aufgabe 4.)**

**Addiere und wandle in Dezimalzahl um.**

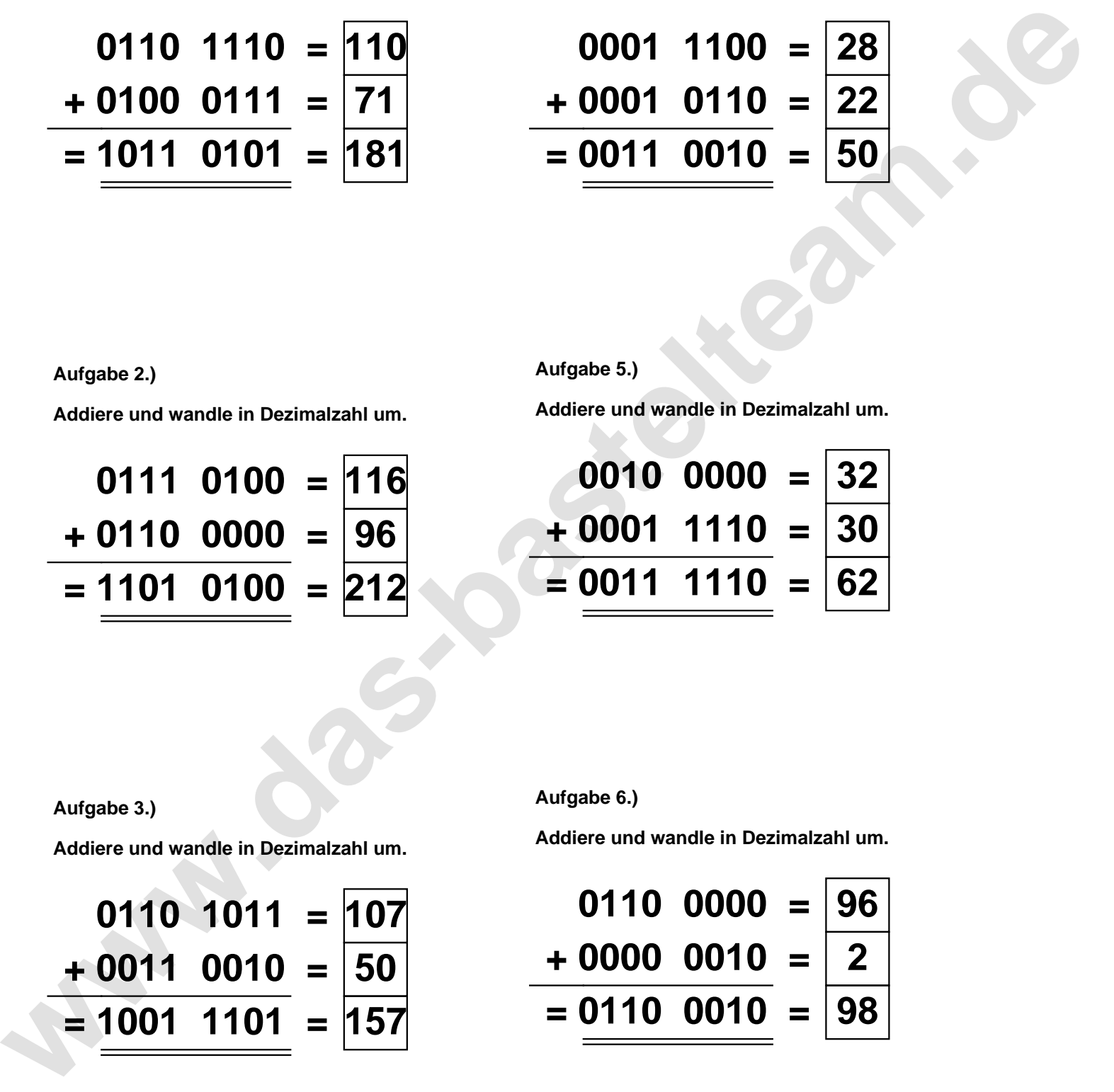

**Aufgabe 5.)**

**Addiere und wandle in Dezimalzahl um.**

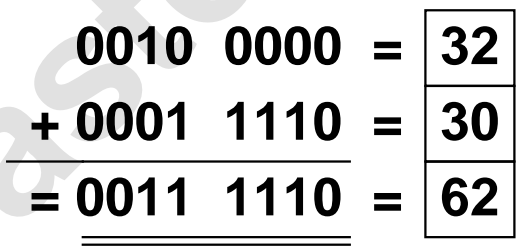

**Aufgabe 2.)**

**Addiere und wandle in Dezimalzahl um.**

**0111 0100 = 116 + 0110 0000 = 96 = 1101 0100 = 212**

**Aufgabe 3.)**

**Addiere und wandle in Dezimalzahl um.**

$$
0110 \quad 1011 = \boxed{107} \n+ 0011 \quad 0010 = \boxed{50} \n= \boxed{1001 \quad 1101} = \boxed{157}
$$

**Aufgabe 6.)**

**Addiere und wandle in Dezimalzahl um.**

$$
\begin{array}{r} 0110 \ 0000 = \boxed{96} \\ + 0000 \ 0010 = \boxed{2} \\ = 0110 \ 0010 = \boxed{98} \end{array}
$$